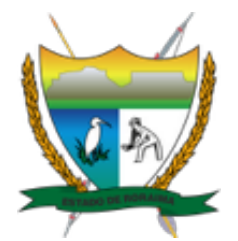

**Governo do Estado de Roraima Universidade Estadual de Roraima** *"Amazônia: patrimônio dos brasileiros"*

## **ADITAMENTO AO EDITAL Nº 021/2020 UERR/CUNI/REIT/GAB**

## **O VICE-REITOR DA UNIVERSIDADE ESTADUAL DE RORAIMA-UERR**, no uso

das atribuições que lhe confere o Estatuto da UERR, em seu Art. 24, aprovado pelo Decreto nº 24.022- E de 10 de outubro de 2017, a Decisão Judicial proferida nos autos do Processo nº 0839999- 17.2019.8.23.0010,

## **RESOLVE:**

1. Alterar o **Anexo V – CRONOGRAMA DE ATIVIDADES** do Edital nº 21/2020, que passará a vigorar da seguinte forma:

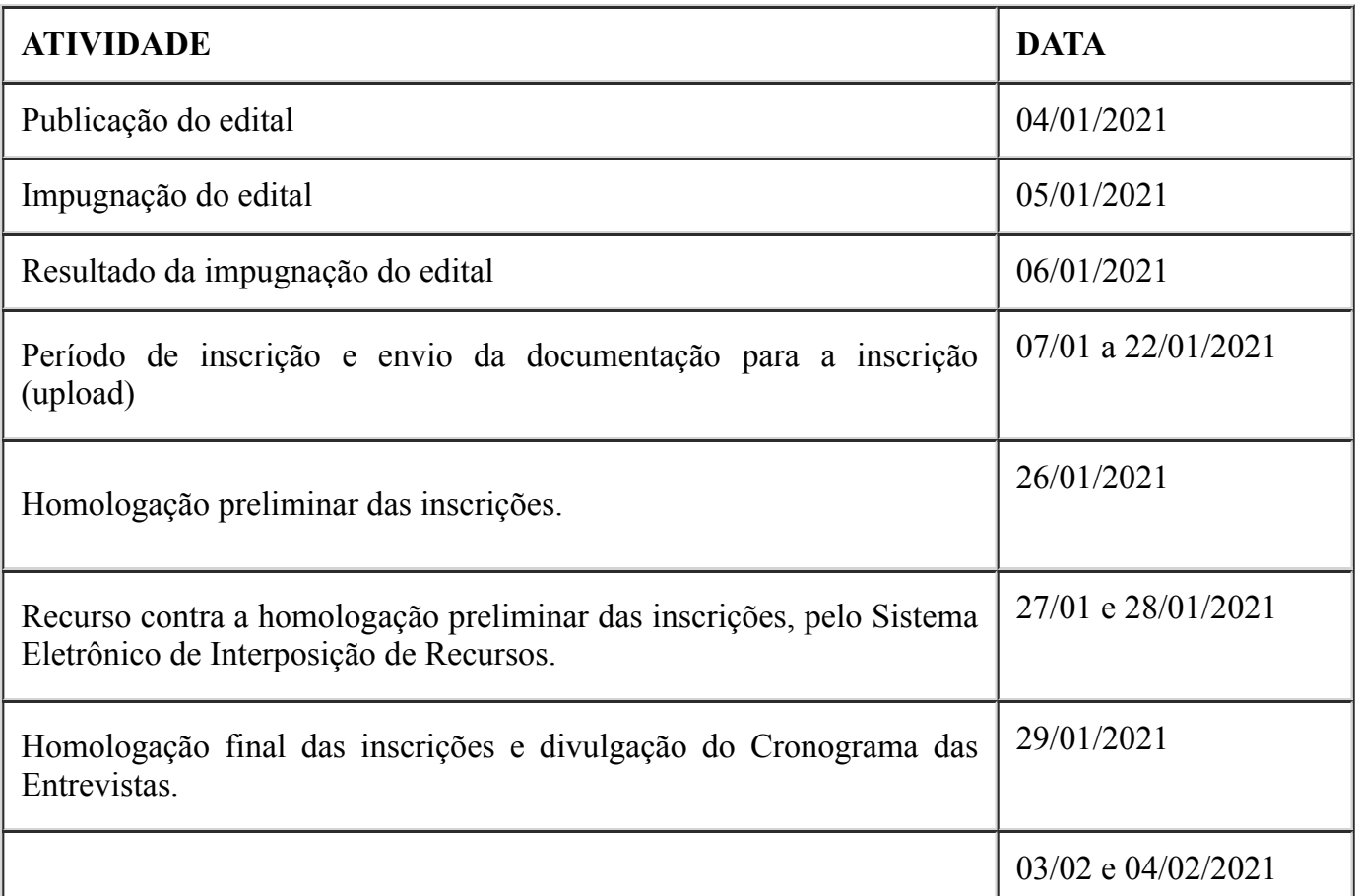

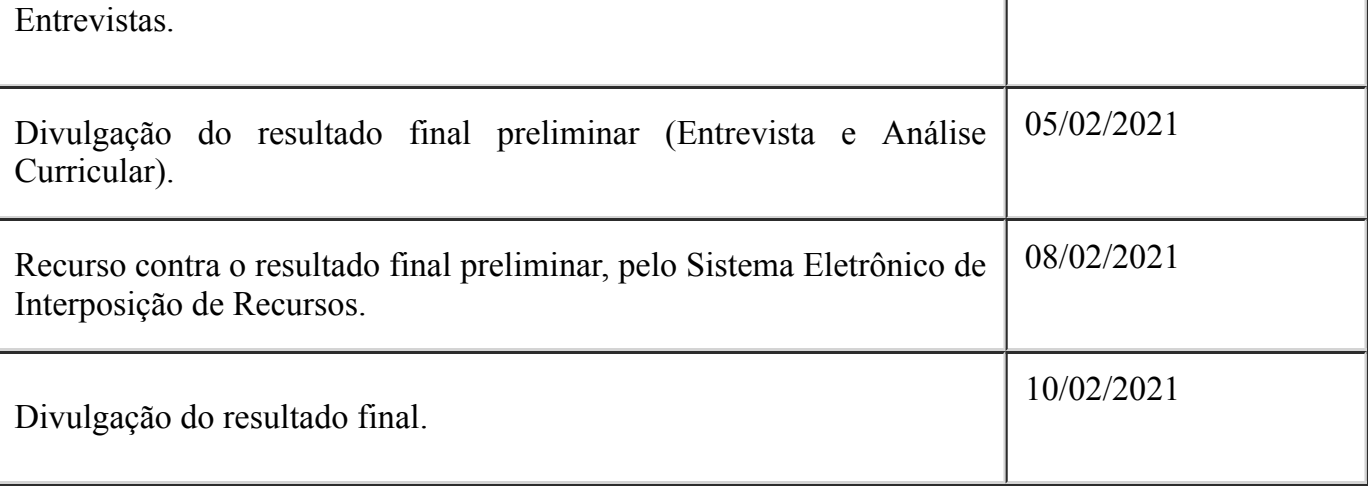

2. Permanecem inalteradas todas as demais Cláusulas do Edital.

Boa Vista. 21 de janeiro de 2021.

## **CLAUDIO TRAVASSOS DELICATO Vice-Reitor**

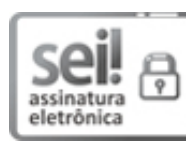

Documento assinado eletronicamente por **Claudio Travassos Delicato**, **Vice-Reitor**, em 21/01/2021, às 09:29, conforme Art. 5º, XIII, "b", do Decreto Nº 27.971-E/2019.

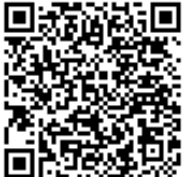

A autenticidade do documento pode ser conferida no endereço<https://sei.rr.gov.br/autenticar> informando o código verificador **1286220** e o código CRC **96E886E5**.